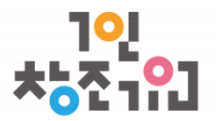

## ( 온라인 신청 접수 매뉴얼 )

## 공고 게시 기간 : 2022.4.29.(금) ~ 5.13.(금) 17:00

## 사업 신청 기간 : 2022.4.29.(금) ~ 5.13.(금) 17:00

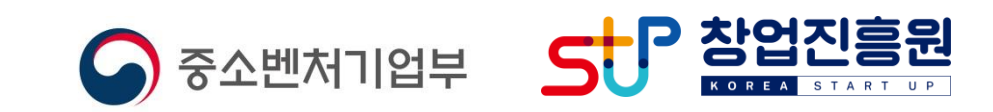

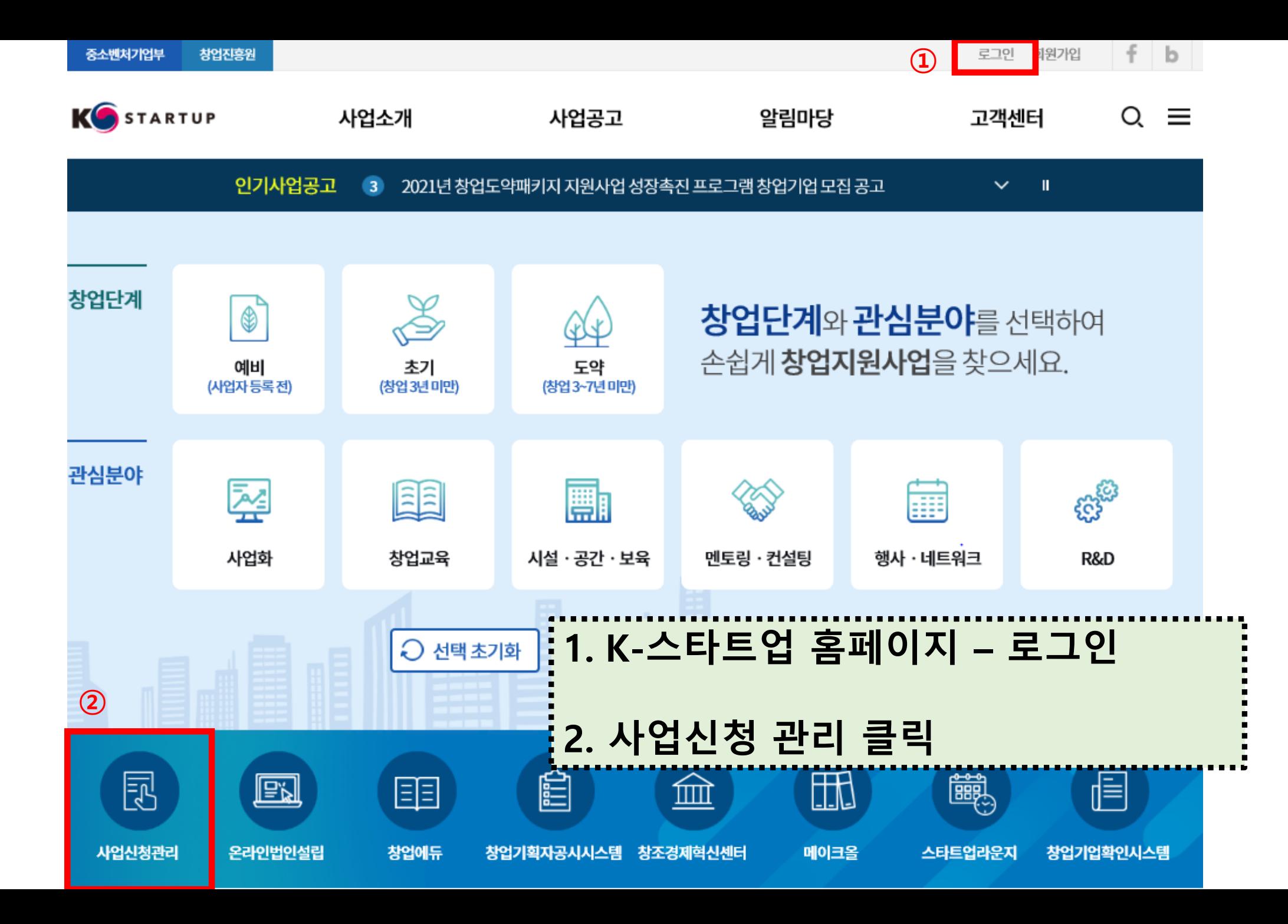

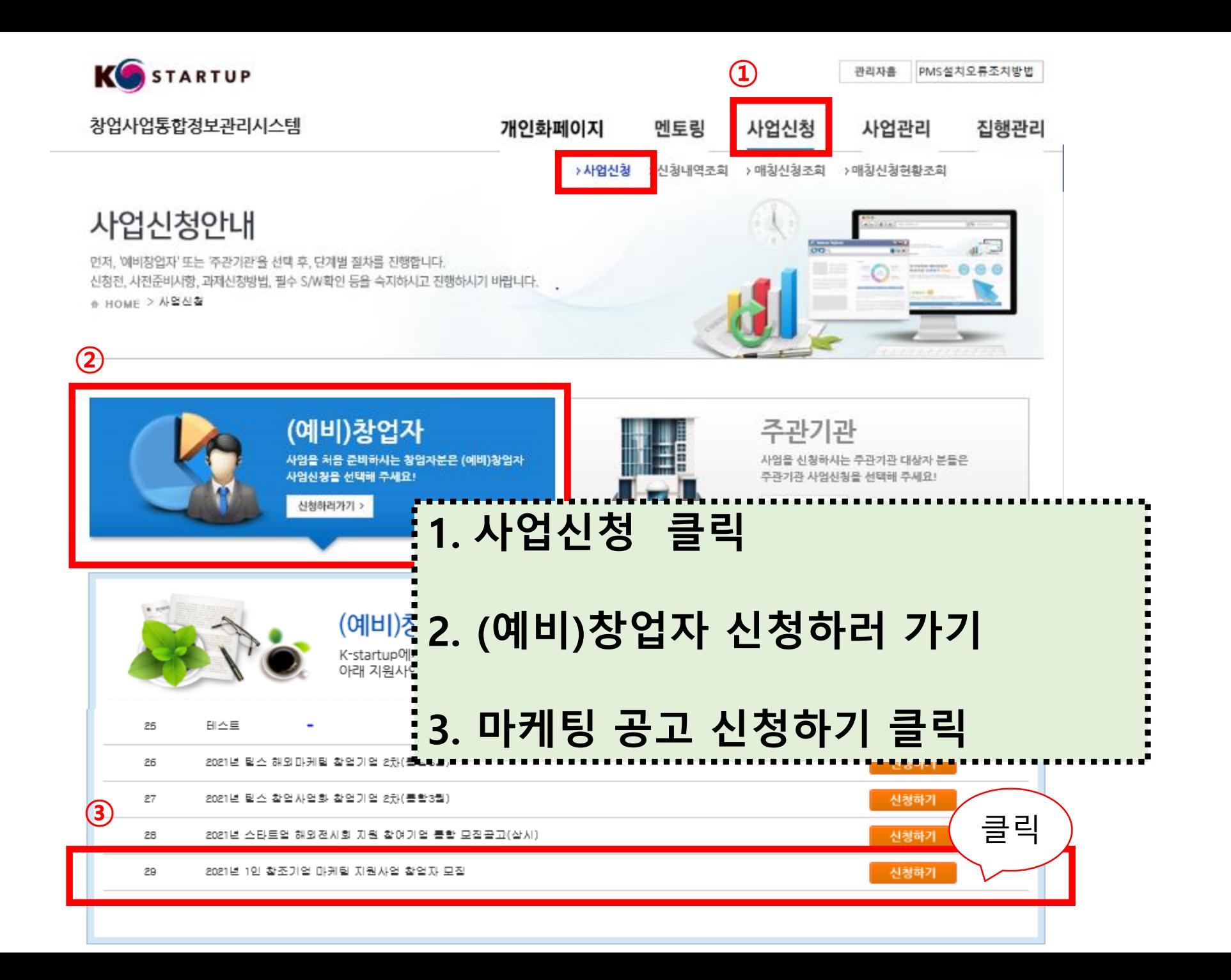

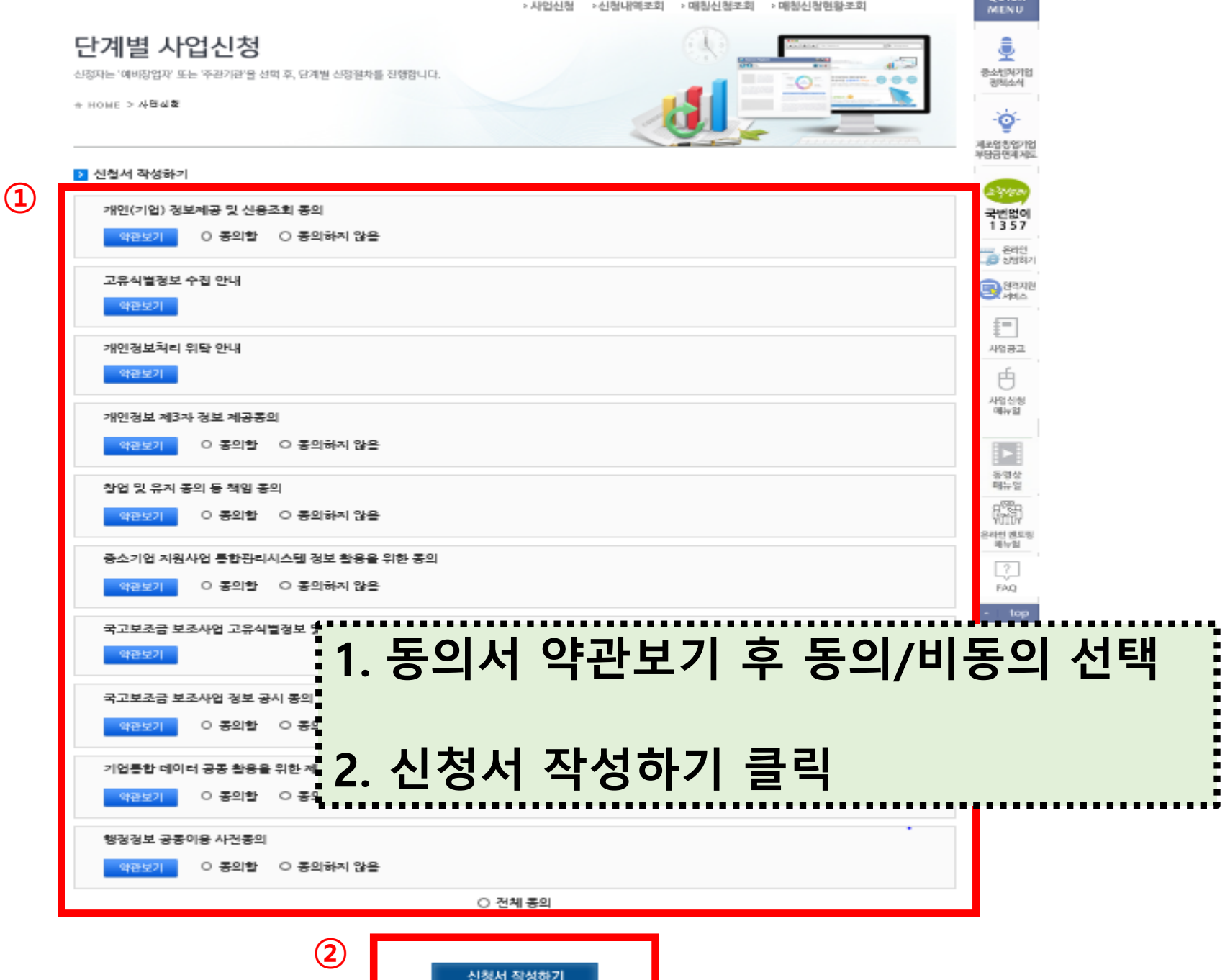

 $\sim$   $\sim$   $\sim$   $\sim$   $\sim$   $\sim$   $\sim$ 

 $-$ 

>사업신청 >신청내역조회 >매칭신청조회 >매칭신청현황조회

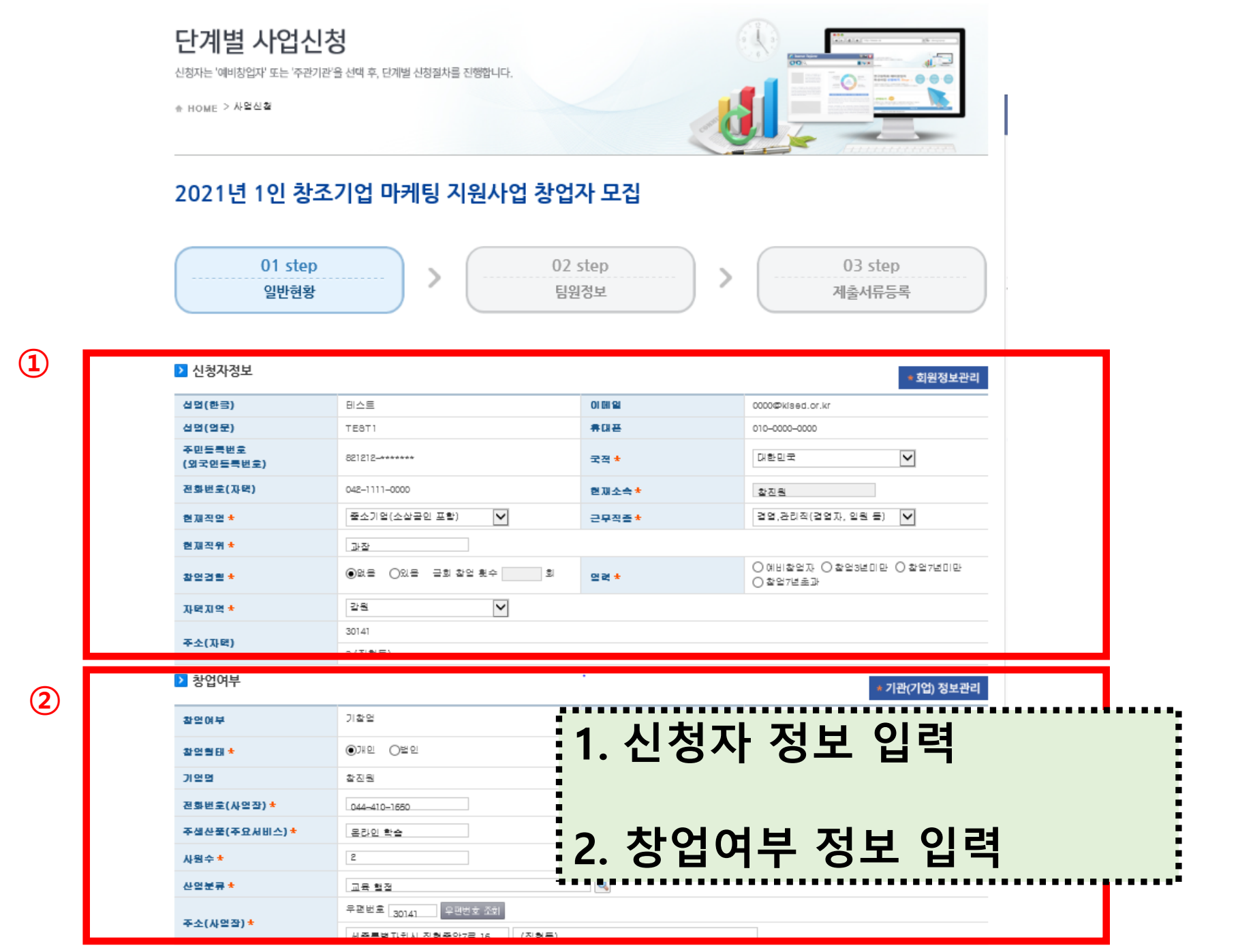

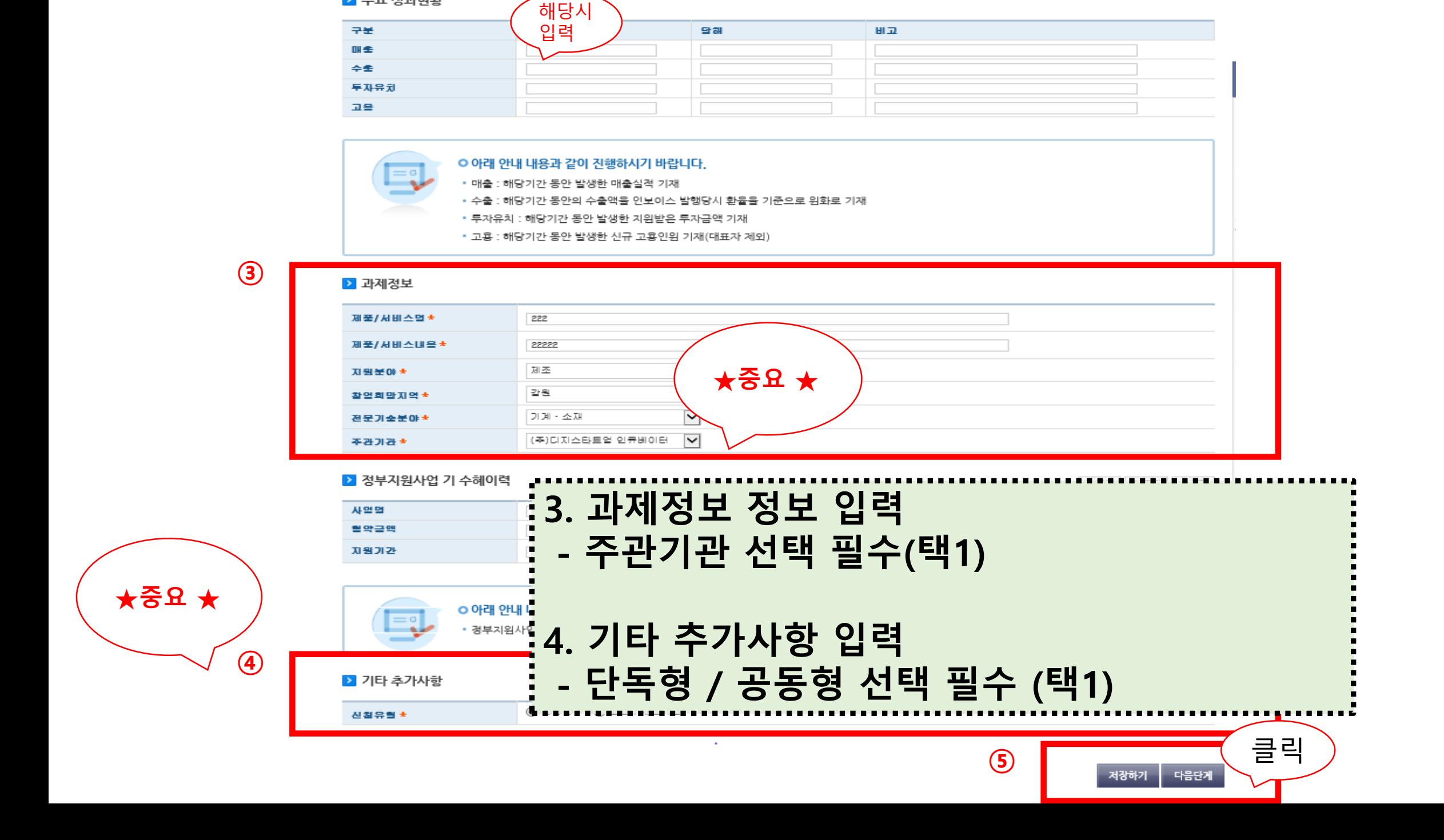

▶ 주요 성과현황

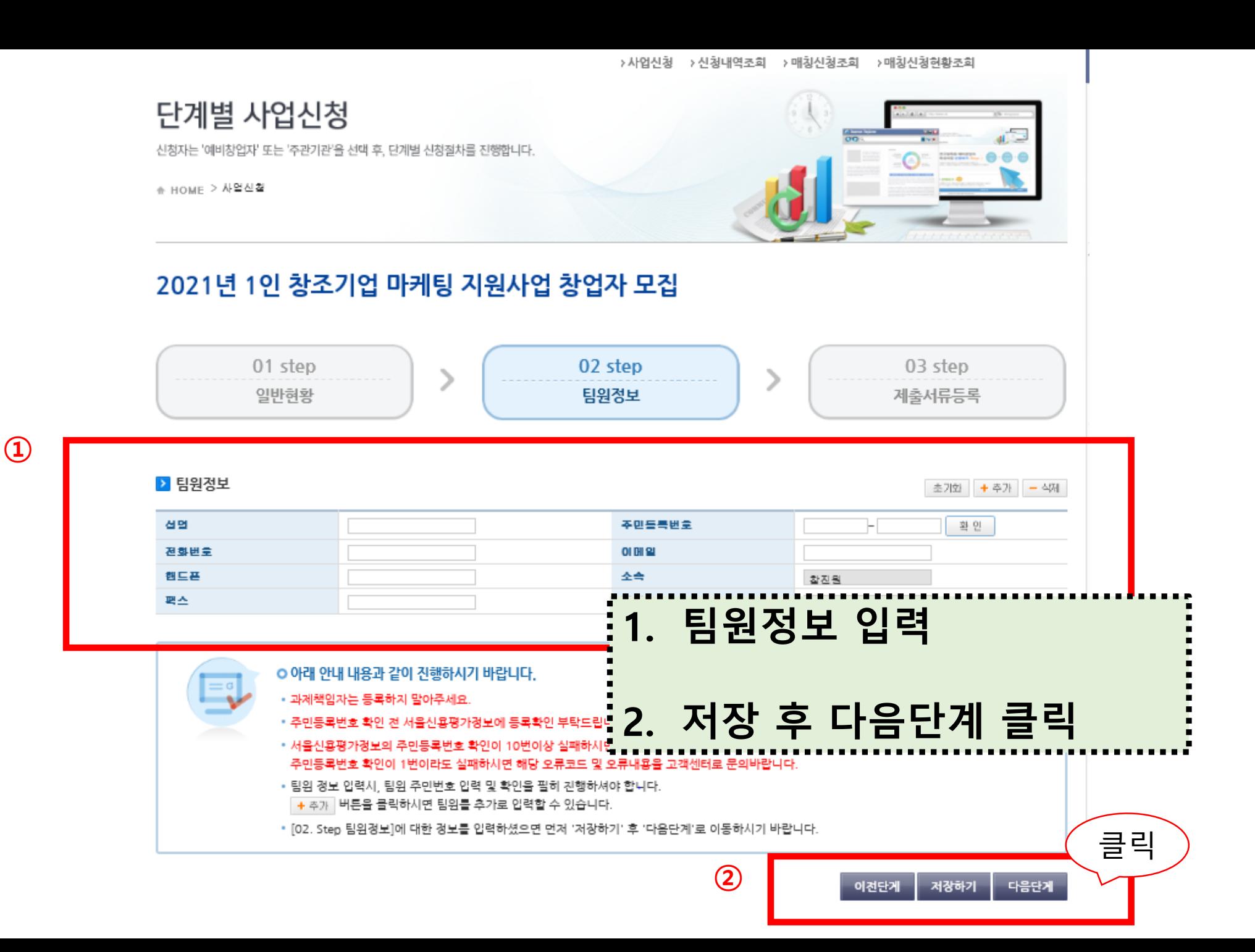

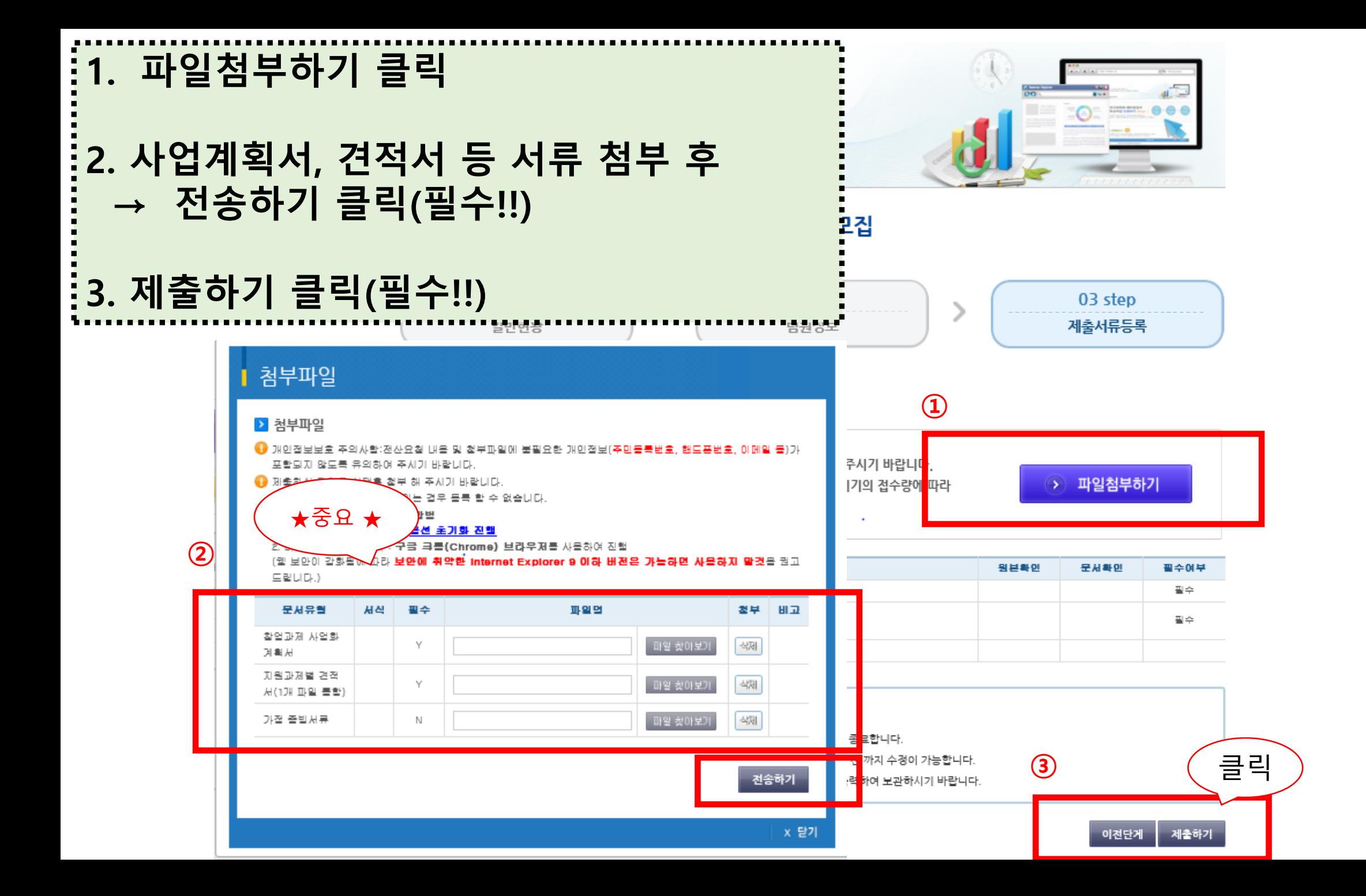

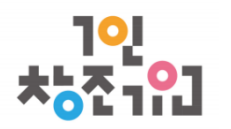

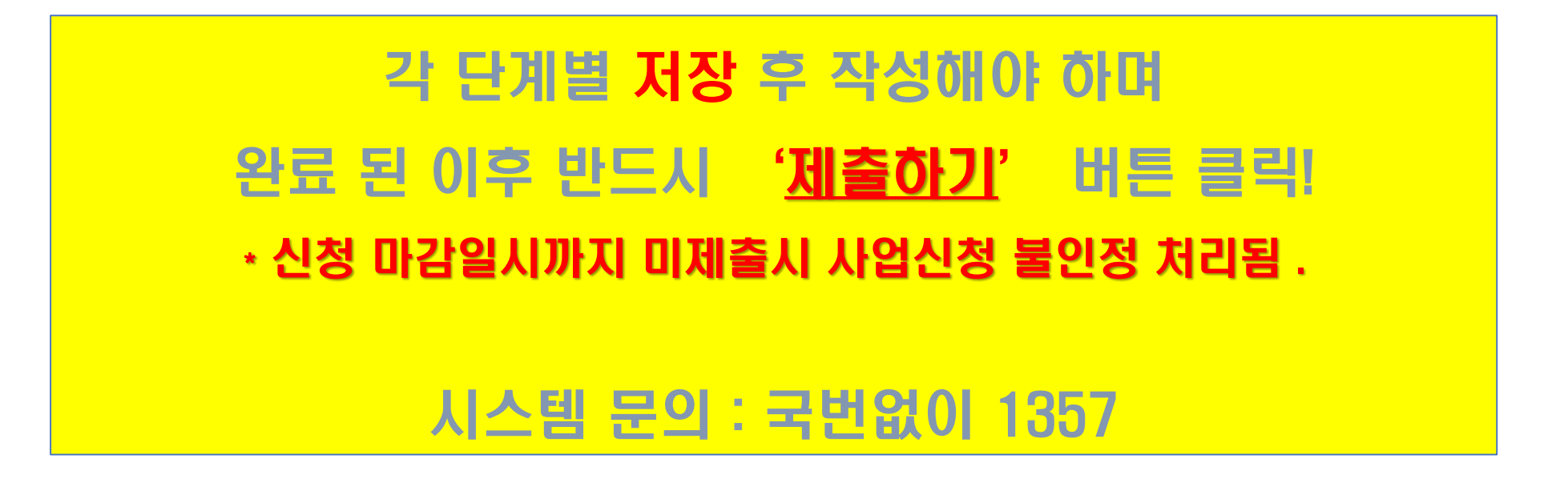

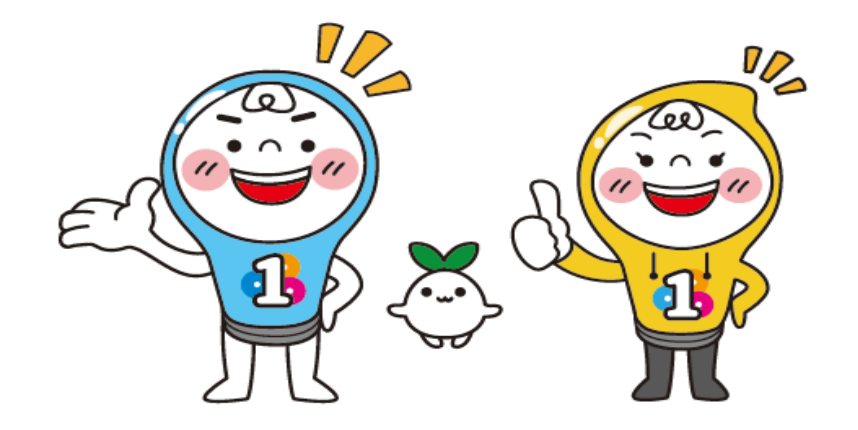